# FREE eBook

# LEARNING systemjs

Free unaffiliated eBook created from **Stack Overflow contributors.** 

# #systemjs

### **Table of Contents**

| About                                                                                                    | 1 |
|----------------------------------------------------------------------------------------------------|---|
| 1: Getting started with systemjs       2         cs       2         es       2         ation or Setup       2         SystemJS to load moment.js       2 |   |
| Remarks                                                                                                    | 2 |
| Examples                                                                                                    | 2 |
| Installation or Setup                                                                                                    | 2 |
| Using SystemJS to load moment.js                                                                                                    | 2 |
| Credits                                                                                                    |   |

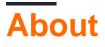

You can share this PDF with anyone you feel could benefit from it, downloaded the latest version from: systemjs

It is an unofficial and free system is ebook created for educational purposes. All the content is extracted from Stack Overflow Documentation, which is written by many hardworking individuals at Stack Overflow. It is neither affiliated with Stack Overflow nor official system is.

The content is released under Creative Commons BY-SA, and the list of contributors to each chapter are provided in the credits section at the end of this book. Images may be copyright of their respective owners unless otherwise specified. All trademarks and registered trademarks are the property of their respective company owners.

Use the content presented in this book at your own risk; it is not guaranteed to be correct nor accurate, please send your feedback and corrections to info@zzzprojects.com

# **Chapter 1: Getting started with systemjs**

### Remarks

This section provides an overview of what system is, and why a developer might want to use it.

It should also mention any large subjects within systemjs, and link out to the related topics. Since the Documentation for systemjs is new, you may need to create initial versions of those related topics.

### Examples

Installation or Setup

Detailed instructions on getting systemjs set up or installed.

Using SystemJS to load moment.js

SystemJS allows to write and use modular javacsript code that relies on ECMAScript 6 import and export statements. One good example is moment.js library, which started publishing ECMAScript 6 source code on npm since 2.10.0 release of moment.js.

#### Installing prerequisites

npm install moment npm install systemjs npm install traceur

Note: SystemJS requries a transpiler to compile ECMAScript 6 javacsript into a code that could be run in current versions of browsers and node.js, none of which currently supports ECMAScript 6 modules. Current version of SystemJS uses and requires traceur by default so we need to install it, but SystemJS can be configured to use either traceur, babel or typescript (with the help of some plugins).

### Adding example code

```
create file test.js:
```

```
import moment from 'moment';
export function test() {
    const ml = moment().format('LLL');
    const m2 = moment().fromNow();
    return `The moment is ${m1}, which was ${m2}`;
}
```

This is very simple javascript module, which also shows that you can use other new ECMAScript 6

features besides import and export.

#### Running it in node.js

```
create file main.js
```

```
var SystemJS = require('systemjs');
SystemJS.config({
   map: {
        'traceur': 'node_modules/traceur/bin/traceur.js',
       'moment': 'node_modules/moment/src'
   },
   packages: {
        'moment': {
           main: 'moment.js'
        }
    }
});
SystemJS.import('./test.js')
   .then(function(test) {
       var t = test.test();
       console.log(t);
    })
    .catch(function(e) {
       console.error(e)
    });
```

This file uses <code>SystemJS.import</code> to load our <code>test.js</code> file and execute <code>test()</code> function from it, instead of normal <code>require</code>. SystemJS has to be configured using <code>SystemJS.config()</code> so it could find source code for <code>traceur</code> and <code>moment</code> modules. The path for <code>moment</code> in <code>map</code> points to <code>moment/src</code> directory where ECMAScript 6 version of moment.js source code resides.

You can run this file using

node main.js

### Running it in the browser

create file index.html

```
<html>
<head>
<title>SystemJS example with moment.js</title>
<meta charset="UTF-8">
<script src="node_modules/systemjs/dist/system.src.js"></script>
<script>
<script>
SystemJS.config({
map: {
'traceur': 'node_modules/traceur/bin/traceur.js',
'moment': 'node_modules/moment/src'
},
packages: {
```

```
'moment': {
                  main: 'moment.js'
                }
            }
        });
        SystemJS.import('./test.js')
               .then(function(test) {
                   var t = test.test();
                   document.body.appendChild(
                       document.createTextNode(t)
                   );
                })
                .catch(function(e) {
                   console.error(e)
                });
    </script>
</head>
<body>
</body>
</html>
```

The only differences from node.js code is that we are loading SystemJS using <script> tag instead of require and we are adding text to the HTML document using appendchild instead of showing it in the console.

Read Getting started with systemjs online: https://riptutorial.com/systemjs/topic/7605/getting-started-with-systemjs

# Credits

| S.<br>No | Chapters                      | Contributors     |
|----------|-------------------------------|------------------|
| 1        | Getting started with systemjs | artem, Community |